## <span id="page-0-0"></span>Package 'ggplot.multistats'

October 28, 2019

Title Multiple Summary Statistics for Binned Stats/Geometries

Version 1.0.0

Description Provides the ggplot binning layer stat\_summaries\_hex(), which functions similar to its singular form, but allows the use of multiple statistics per bin. Those statistics can be mapped to multiple bin aesthetics.

URL <https://github.com/flying-sheep/ggplot.multistats>

BugReports <https://github.com/flying-sheep/ggplot.multistats/issues>

License GPL-3 Encoding UTF-8 LazyData true Imports methods, rlang, scales, hexbin, ggplot2 RoxygenNote 6.1.1 NeedsCompilation no Author Philipp Angerer [aut, cre] (<https://orcid.org/0000-0002-0369-2888>) Maintainer Philipp Angerer <phil.angerer@gmail.com> Repository CRAN Date/Publication 2019-10-28 13:50:05 UTC

### R topics documented:

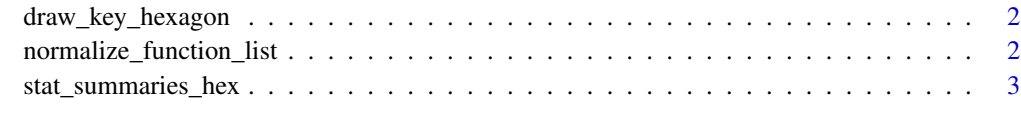

**Index** [5](#page-4-0). The second state of the second state of the second state of the second state of the second state of the second state of the second state of the second state of the second state of the second state of the second

<span id="page-1-2"></span><span id="page-1-0"></span>draw\_key\_hexagon *Draw a Hexagon*

#### Description

The default legend key drawing function for [stat\\_summaries\\_hex](#page-2-1). This function can be used as key\_glyph parameter by any layer.

#### Usage

draw\_key\_hexagon(data, params, size)

#### Arguments

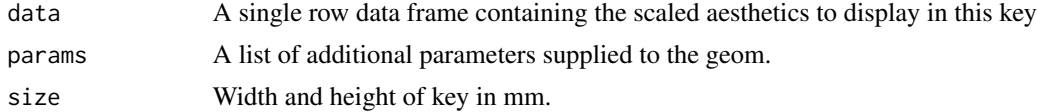

#### Value

A hexagonal [polygonGrob](#page-0-0).

#### See Also

The legend key drawing functions built into ggplot: [draw\\_key](#page-0-0).

#### Examples

```
library(ggplot2)
ggplot(iris, aes(Sepal.Length, Sepal.Width)) +
 geom_hex(key_glyph = 'hexagon') +
 guides(fill = 'legend')
```
<span id="page-1-1"></span>normalize\_function\_list

*Normalize a List of Functions*

#### Description

Takes a list of functions and function names (or a vector of function names) and names it. Requires all entries with functions to be named and adds names to functions that were specified as names.

#### Usage

```
normalize_function_list(funs)
```
#### <span id="page-2-0"></span>**Arguments**

funs Valid list or vector of function names and/or functions.

#### Value

Named list or character vector of functions.

#### Examples

```
normalize_function_list(c(value = 'mean'))
normalize_function_list(c('median', n = 'length'))
normalize_function_list(list('median', n = length))
normalize_function_list(list(Sum = sum, Custom = function(x) sum(nchar(as.character(x)))))
```
<span id="page-2-1"></span>stat\_summaries\_hex *Multi-Stat Binning Layer*

#### Description

Very similar to [stat\\_summary\\_hex](#page-0-0), but allows for multiple stats to be captured using the funs parameter.

#### Usage

```
stat_summaries_hex(mapping = NULL, data = NULL, geom = "hex",
  position = "identity", \ldots, bins = 30, binwidth = NULL,
  drop = TRUE, funs = c(value = "mean"), na.rm = FALSE,
  show.legend = NA, inherit.aes = TRUE, key_glyph = NULL)
```
StatSummariesHex

#### Arguments

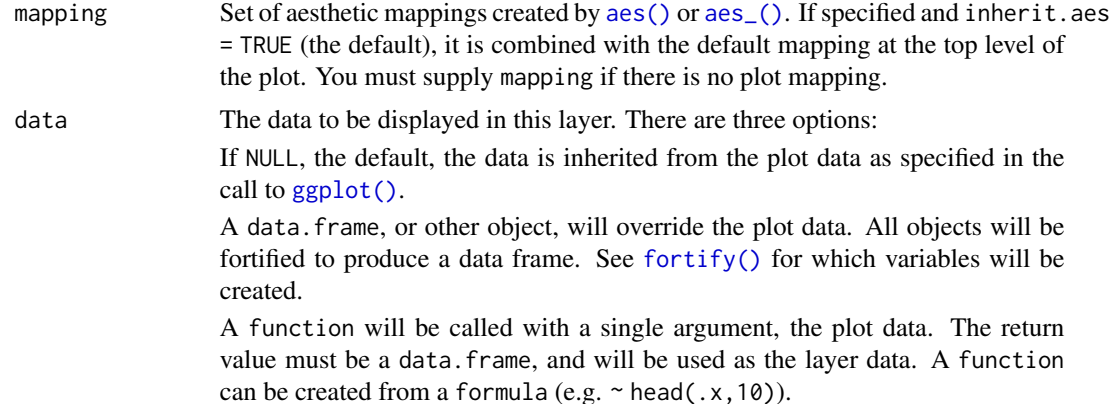

<span id="page-3-0"></span>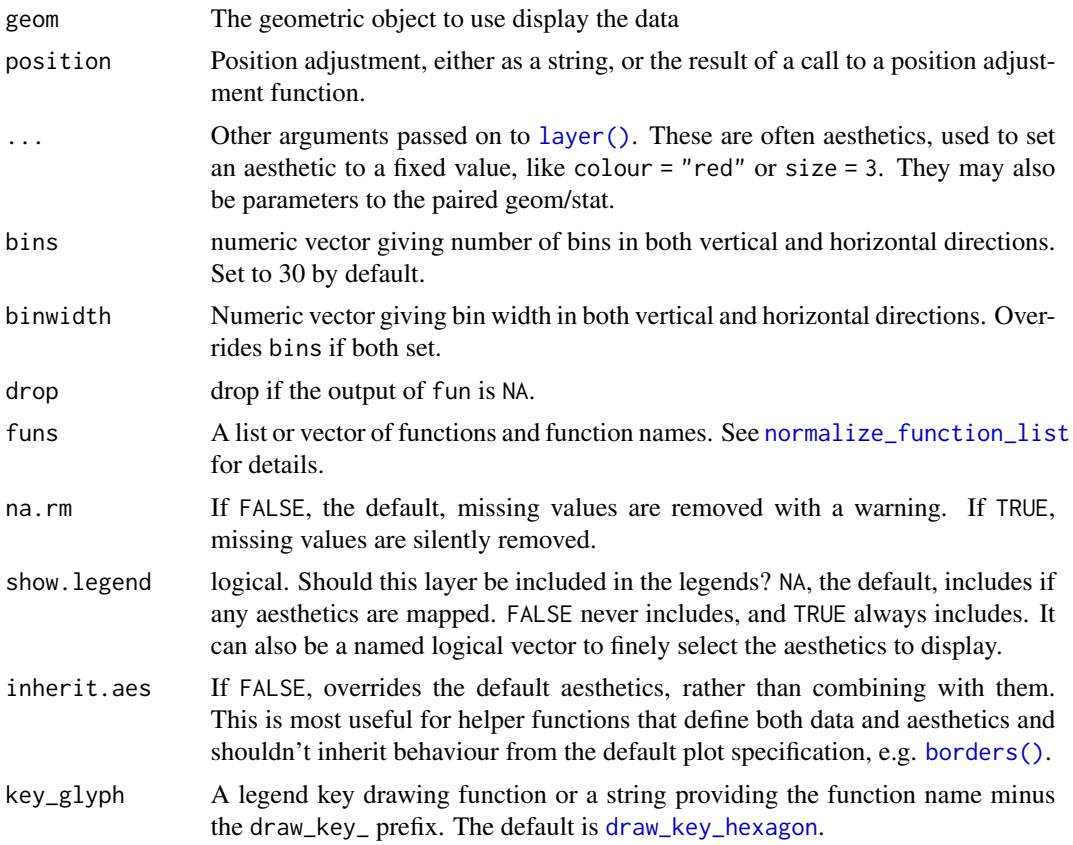

#### Format

An object of class StatSummariesHex (inherits from Stat, ggproto, gg) of length 3.

#### See Also

[normalize\\_function\\_list](#page-1-1) for the funs parameter and [draw\\_key\\_hexagon](#page-1-2) for the legend entry.

#### Examples

```
library(ggplot2)
# Define the variable used for the stats using z
ggplot_base <- ggplot(iris, aes(Sepal.Width, Sepal.Length, z = Petal.Width))
# The default is creating `stat(value)` containing the mean
ggplot_base + stat_summaries_hex(aes(fill = stat(value)), bins = 5)
# but you can specify your own stats
ggplot_base + stat_summaries_hex(
  aes(fill = stat(median), alpha = stat(n)),funs = c('median', n = 'length'),bins = 5)
```
# <span id="page-4-0"></span>Index

∗Topic datasets stat\_summaries\_hex, [3](#page-2-0) aes(), *[3](#page-2-0)* aes\_(), *[3](#page-2-0)* borders(), *[4](#page-3-0)* draw\_key, *[2](#page-1-0)* draw\_key\_hexagon, [2,](#page-1-0) *[4](#page-3-0)* fortify(), *[3](#page-2-0)* ggplot(), *[3](#page-2-0)* layer(), *[4](#page-3-0)* normalize\_function\_list, [2,](#page-1-0) *[4](#page-3-0)* polygonGrob, *[2](#page-1-0)* stat\_summaries\_hex, *[2](#page-1-0)*, [3](#page-2-0) stat\_summary\_hex, *[3](#page-2-0)* StatSummariesHex *(*stat\_summaries\_hex*)*, [3](#page-2-0)